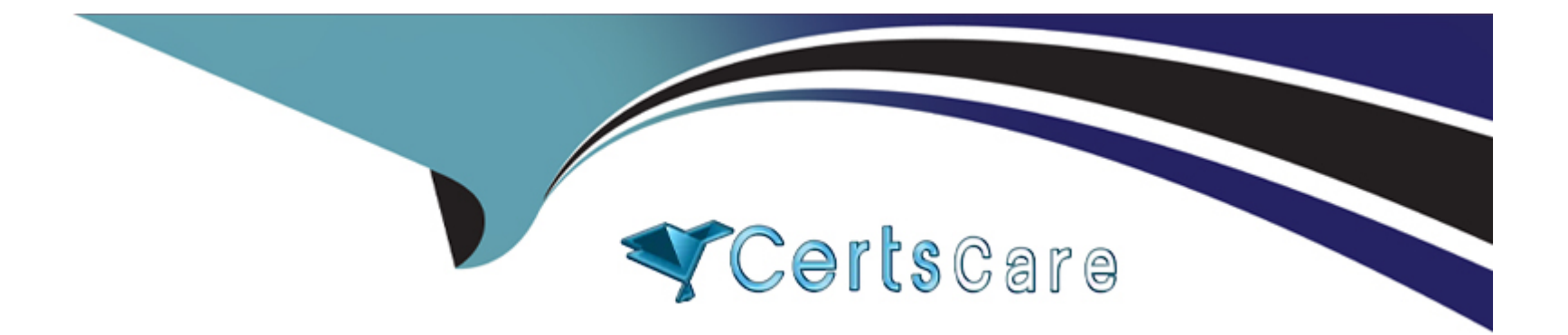

# **Free Questions for 1Z0-1111-23 by certscare**

# **Shared by Andrews on 15-04-2024**

**For More Free Questions and Preparation Resources**

**Check the Links on Last Page**

# **Question 1**

#### **Question Type: MultipleChoice**

Which pillars of Observability are available as a single view from the Dashboard?

#### **Options:**

**A-** Log data, Query language, Dashboard widgets

- **B-** Logging Analytics, Database Management, Stack Monitoring
- **C-** Logs, Metrics, and Traces
- **D-** Compute, Storage, and Network

## **Answer:**

 $\mathcal{C}$ 

## **Explanation:**

The pillars of Observability are Logs, Metrics, and Traces. Logs are records of events that occur in your system or application. Metrics are numerical measurements that describe the behavior and performance of your system or application. Traces are collections of spans that represent a single user request or transaction across different services and components. You can use Dashboard to create a single view that shows logs, metrics, and traces from various sources in one place.

## **Question 2**

## **Question Type: MultipleChoice**

In Application Performance Monitoring (APM), a distributed tracing user initiates a re-quest through a browser. What is the first span called?

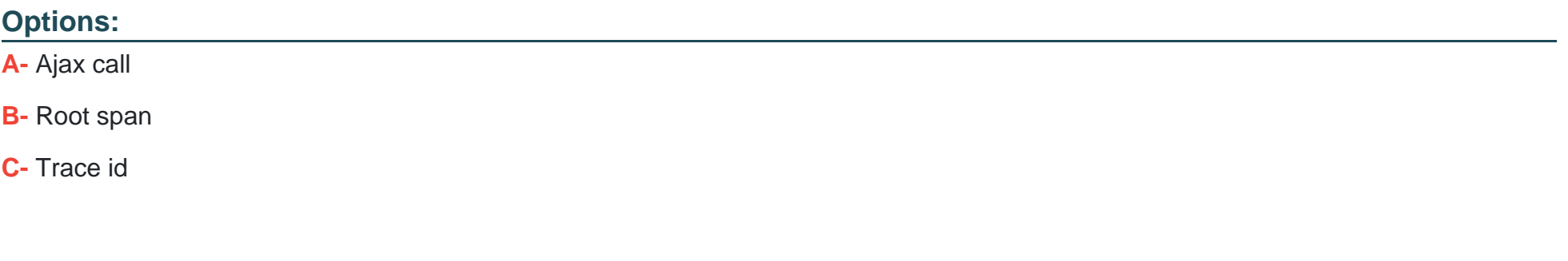

#### **Answer:**

## **Explanation:**

In APM, a distributed tracing user initiates a request through a browser. The first span is called the root span. A root span is the span that represents the entry point of a trace, such as an HTTP request from a browser or a message from a queue. A root span has no parent span and can have zero or more child spans.

## **Question 3**

**Question Type: MultipleChoice**

You are part of the Cloud Security operations of an organization with thousands of users accessing Oracle Cloud Infrastructure (OCI). It is reported that an unknown user action was executed resulting in configuration errors. You are tasked with identifying the details of all users who were active in the last six hours along with any REST API calls that were executed. Which OCI feature should you use?

## **Options:**

- **A-** Audit Analysis Dashboard
- **B-** ObjectCollectionRule
- **C-** Service Connector Hub

#### **Answer:**

A

## **Explanation:**

To quickly identify the details of all users who were active in the last six hours along with any REST API calls that were executed, you can use Audit Analysis Dashboard. Audit Analysis Dashboard is a feature of Audit service that provides a graphical representation of audit events and trends. You can use Audit Analysis Dashboard to view charts and tables that show various metrics and dimensions of audit events, such as user activity, resource activity, operation types, or error codes.

## **Question 4**

#### **Question Type: MultipleChoice**

You are part of an organization with thousands of users accessing Oracle Cloud Infra-structure (OCI). An unknown user action was executed resulting in configuration errors. You are tasked to quickly identify the details of all users who were active in the last six hours along with any REST API calls that were executed. Which OCI service would you use?

## **Options:**

**A-** Logging

**B-** Audit

**C-** Management Agent

- **D-** Notifications
- **E-** Service Connectors

## **Answer:**

B

## **Explanation:**

To identify the details of all users who were active in the last six hours along with any REST API calls that were executed, you can use OCI Audit service. Audit service is a service that records all the API operations performed on your OCI resources. Audit service provides security, compliance, and governance information about your OCI resources. You can use Audit service to view and search audit events based on various criteria, such as user name, resource type, or time range.

# **Question 5**

Which of the following TWO are stored in a Log Source of Logging Analytics? (Choose two.)

## **Options:**

- **A-** Which Parsers to use
- **B-** Where to find Logs
- **C-** Which Management Agents to use
- **D-** Where to store Log data

#### **Answer:**

A, B

## **Explanation:**

Two things that are stored in a Log Source of Logging Analytics are:

Which parsers to use. A parser is a component that extracts fields and values from log data. A log source can have one or more parsers associated with it to enable Logging Analytics to parse and analyze the log data.

Where to find logs. A log source defines the location, format, and frequency of the log data. A log source can specify a file path, a database connection string, or a Windows event log name to indicate where to find logs.

# **Question 6**

### **Question Type: MultipleChoice**

You are working on a project to automate the deployment of Oracle Cloud Infrastructure (OCI) compute instances that are preconfigured with web services. As part of the deployment workflow, you also need to create a corresponding OCI object storage bucket bearing the same name as that of the compute instance. Which of these TWO options can help you achieve this requirement? (Choose two.)

## **Options:**

- **A-** OCI CLI command, ocios bucket create auto
- **B-** Cloud Agent Plugin for the compute instance
- **C-** Oracle Functions
- **D-** Service Connector Hub

#### **Answer:**

C, D

## **Explanation:**

To create a corresponding OCI object storage bucket bearing the same name as that of the compute instance, you can use Oracle Functions and Service Connector Hub. Oracle Functions is a serverless platform that lets you create and run functions that respond to events. Service Connector Hub is a cloud message bus platform that lets you move data between OCI services. You can create a service connector that has Events as the source service and Functions as the target service. You can also specify a filter to select only the events related to compute instance creation (com.oraclecloud.computeapi.launchinstance.end). The function can then create an object storage bucket with the same name as the compute instance.

# **Question 7**

**Question Type: MultipleChoice**

Which of the following is required to enable Stack Monitoring?

## **Options:**

- **A-** Dynamic group for discovery service
- **B-** Machine Learning group for resource associations
- **C-** User group for VNC collection

## **Answer:**

A

## **Explanation:**

The required step to enable Stack Monitoring is to create a dynamic group for discovery service. A dynamic group is a group of OCI resources that match certain rules or criteria. You need to create a dynamic group for discovery service to allow Stack Monitoring to discover and monitor the resources in your stack. You also need to attach a policy to the dynamic group that grants the required permissions for Stack Monitoring.

# **Question 8**

**Question Type: MultipleChoice**

## **Options:**

**A-** Object Store

**B-** Object Store Bucket

**C-** Object Collection Rule

**D-** Object Storage

## **Answer:**

C

## **Explanation:**

The recommended method to continuously monitor and ingest logs from Object Storage buckets is ObjectCollection Rule. ObjectCollection Rule is a feature of Logging Analytics that allows you to collect log data from objects stored in Object Storage buckets. You can create an ObjectCollection Rule that specifies the bucket name, object name pattern, entity type, and log source for your log data.

# **Question 9**

### **Question Type: MultipleChoice**

Which TWO functions does the Trace Explorer allow you to do in Application Performance Monitoring (APM)? (Choose two.)

### **Options:**

### **A-** View the details of specific spans

- **B-** Select pre-defined queries for common use cases
- **C-** Display status of monitored systems
- **D-** Define custom metrics for traces

#### **Answer:**

A, B

## **Explanation:**

Two functions that the Trace Explorer allows you to do in APM are:

View the details of specific spans. Trace Explorer is a tool that lets you view and analyze the traces and spans collected by APM. You can use Trace Explorer to drill down into the details of specific spans, such as duration, status, tags, logs, and errors.

Select pre-defined queries for common use cases. Trace Explorer also provides a set of pre-defined queries that can help you find traces and spans based on common use cases, such as slowest traces, error traces, or traces by service name.

## **Question 10**

### **Question Type: MultipleChoice**

In Application Performance Monitoring (APM), where is the span context information located during transfer?

## **Options:**

**A-** in the service boundaries

**B-** in HTTP header

**C-** in the browser and the microservices

**D-** in HTTP call

#### **Answer:**

B

## **Explanation:**

In Application Performance Monitoring (APM), the span context information is located in the HTTP header during transfer. Span context is a set of information that identifies a span within a trace, such as Trace ID and Span ID. Span context is propagated across different services and components using HTTP headers. This allows APM to track and correlate the spans for a single user request or transaction.

# **Question 11**

**Question Type: MultipleChoice**

Which is NOT a valid statement regarding the Oracle Cloud Infrastructure (OCI) Audit logs?

## **Options:**

**A-** Audit Logs are disabled by default and must be manually enabled for each compartment in your tenancy.

**B**- One of the key reasons to view Audit Logs is to collect security related events.

**C-** Audit logs can be displayed at the Compartment level.

### **Answer:**

A

## **Explanation:**

A valid statement regarding the OCI Audit logs is that Audit Logs are enabled by default and do not need to be manually enabled for each compartment in your tenancy. Audit Logs are records of the API operations performed on your OCI resources. Audit Logs provide security, compliance, and governance information about your OCI resources. You can view Audit Logs at the compartment level or at the tenancy level.

To Get Premium Files for 1Z0-1111-23 Visit

[https://www.p2pexams.com/products/1z0-1111-2](https://www.p2pexams.com/products/1Z0-1111-23)3

For More Free Questions Visit [https://www.p2pexams.com/oracle/pdf/1z0-1111-2](https://www.p2pexams.com/oracle/pdf/1z0-1111-23)3